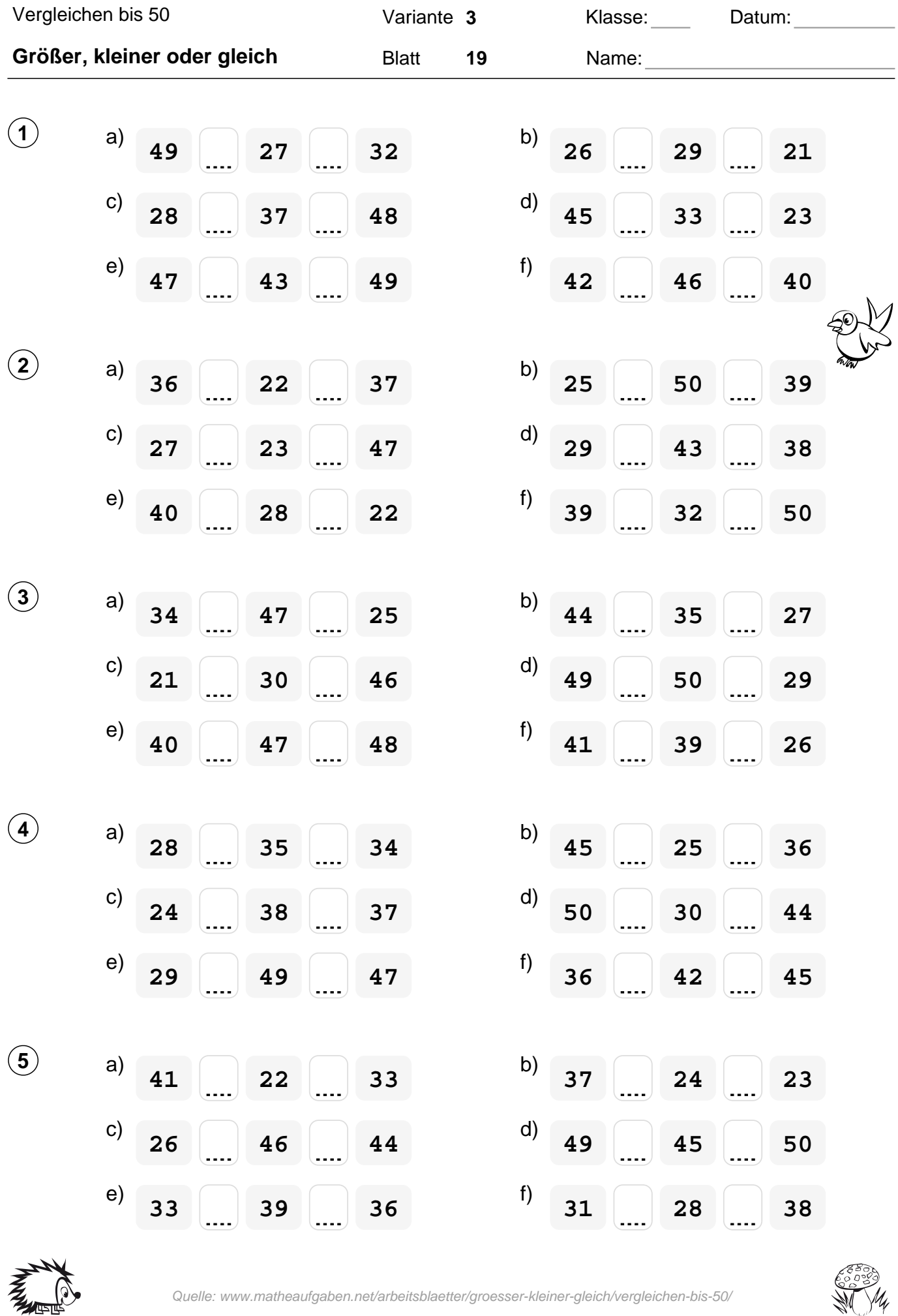

Quelle: www.matheaufgaben.net/arbeitsblaetter/groesser-kleiner-gleich/vergleichen-bis-50/

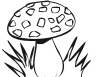

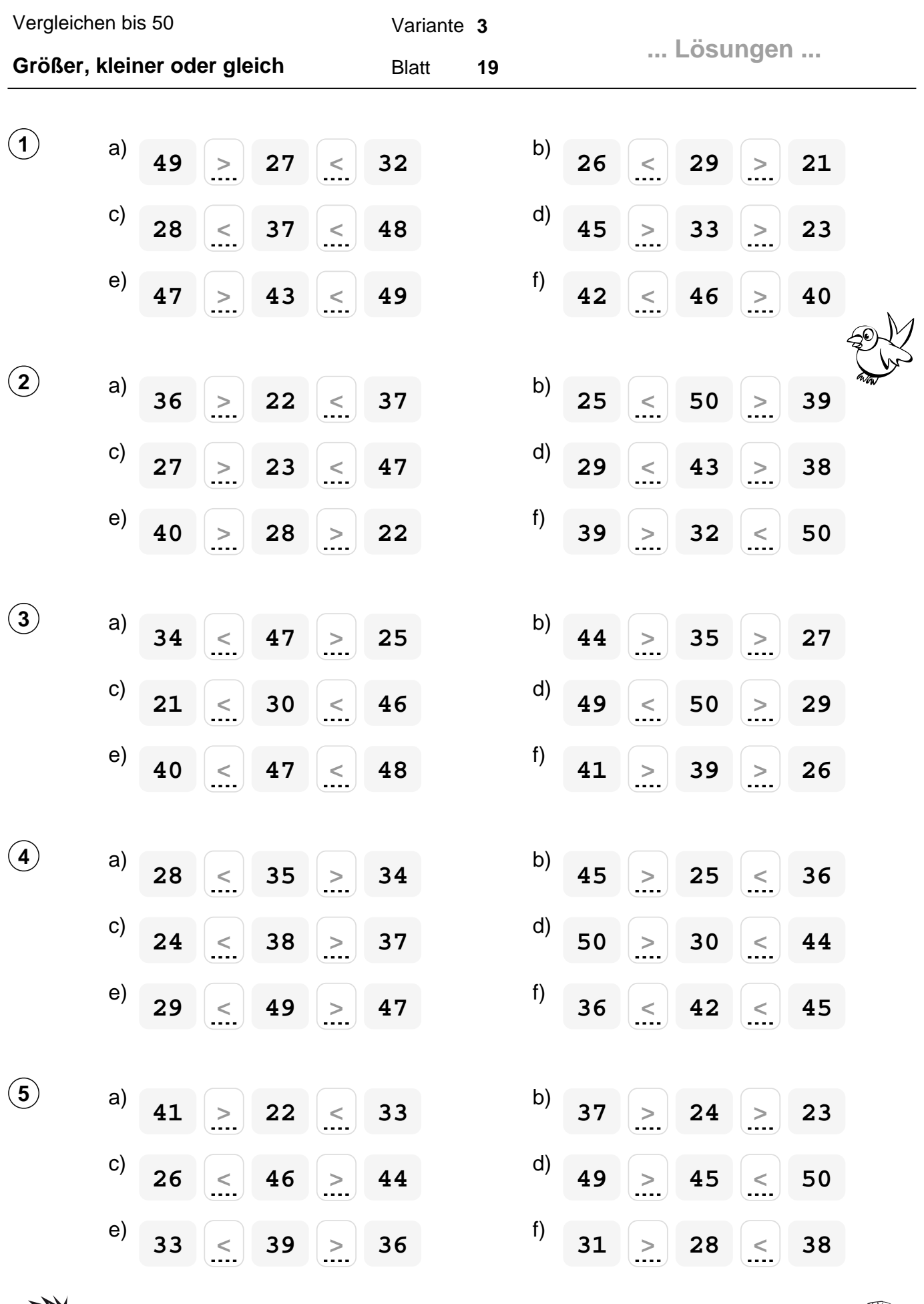

 $\mathcal{L}$ 

Quelle: www.matheaufgaben.net/arbeitsblaetter/groesser-kleiner-gleich/vergleichen-bis-50/

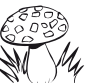